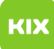

## Persönliches Exchange-Postfach unter Outlook für macOS einrichten

## 08/03/2024 03:41:17

## **FAQ Article Print**

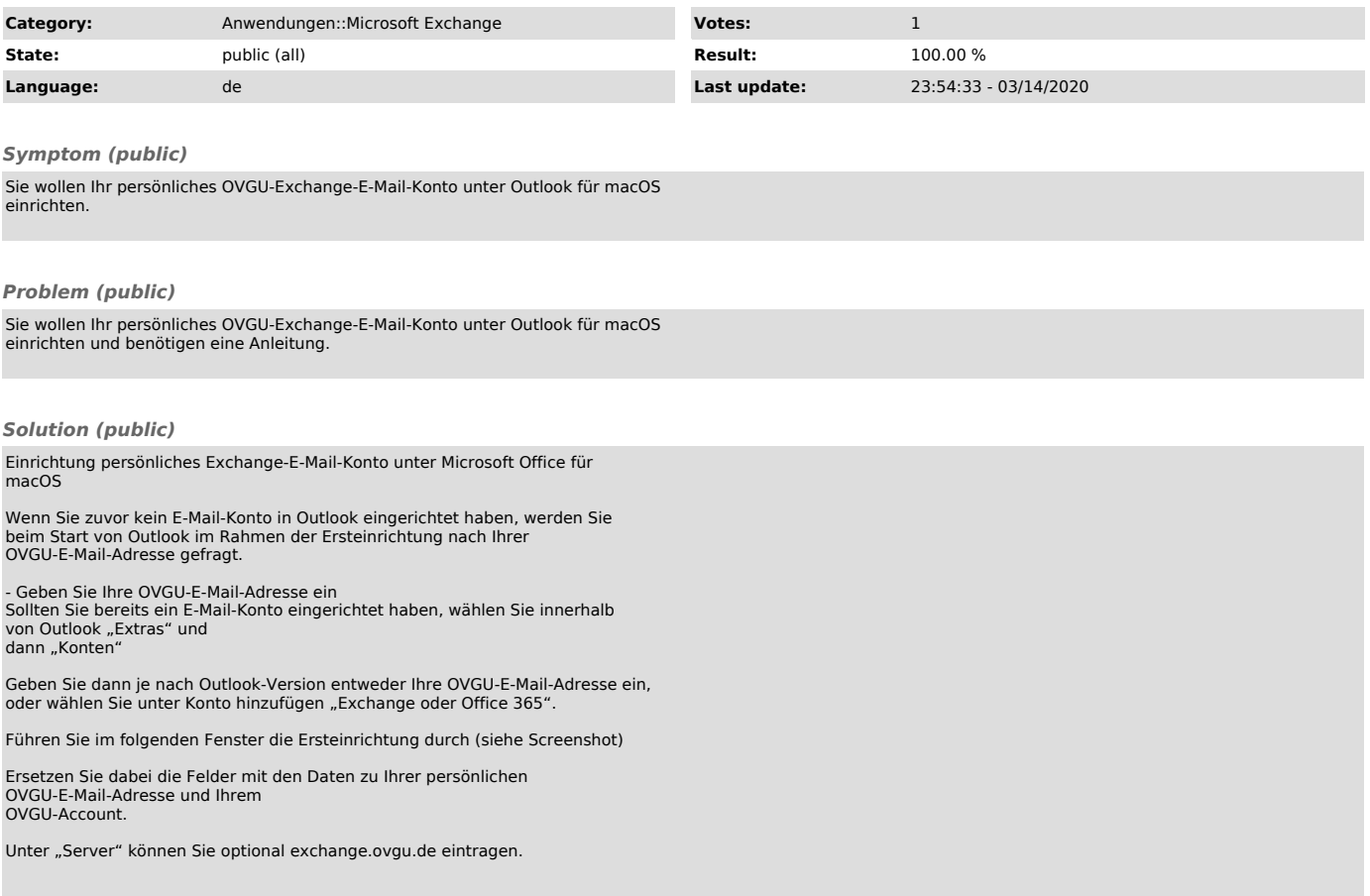